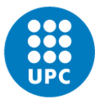

UNIVERSITAT POLITÈCNICA DE CATALUNYA<br>BARCELONATECH Institut de Ciències de l'Educació

Edifici P, Planta 3, despatx 327A | Av. Doctor Marañón, 44-50 08028 Barcelona, Spain | Tel: 93 401 60 66 a/e: info.ice@upc.edu | http://www.upc.edu/ice

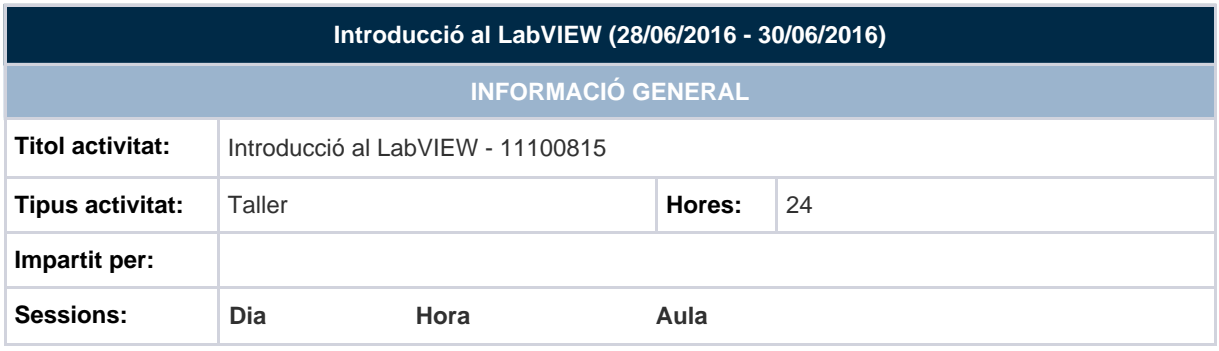

# **INFORMACIÓ DETALLADA**

# **PRESENTACIÓ**

L'objectiu d'aquest curs és explorar l'entorn de LabVIEW, la programació dels fluxos de dades i les tècniques de desenvolupament de LabVIEW en un format pràctic, aprenent a desenvolupar l'adquisició de dades, el control d'instruments, el registre de dades i les aplicacions d'anàlisi de mesurament. Al final del curs, l'assistent ha de ser capaç de crear aplicacions utilitzant el patró de disseny per adquirir, processar, visualitzar i emmagatzemar dades del món real.

Aquest curs el realitzarà personal de National Instruments

# **DESTINATARIS**

PDI de la UPC interessat en aquest tem i PAS tècnic que hagi d'utilitzar aquest programa

#### **OBJECTIUS**

En finalitzar el curs l'assistent serà capaç de:

- Comprendre panells frontals, diagrames de blocs, les icones i panells de connectors
- Crear interfícies d'usuari amb taules, gràfics i botons
- Utilitzar les estructures de programació i tipus de dades que hi ha a LabVIEW
- L'ús de diverses tècniques d'edició i depuració
- Crear i guardar VIs per al seu ús com a subVIs
- Visualització i registre de dades
- Crear aplicacions que utilitzen els dispositius d'adquisició de dades (DAQ)
- Crear aplicacions que utilitzen GPIB i instruments de port sèrie
- Utilitzar el patró de disseny de la màquina d'estat en les seves aplicacions

### **PLA DE TREBALL**

- Navegant LabVIEW. Introducció a l'entorn LabVIEW.
- Creant la seva primera aplicació. Aquesta llicó li ensenya com construir una aplicació de LabVIEW simple que adquireix analitzar i presentar dades i com construir una aplicació de LabVIEW senzilla.
- Solucionar problemes i depurar VIs. Aquesta lliçó ensenya diverses tècniques de depuració i verificació d'errors en LabVIEW. Vostè aprendrà a identificar els problemes amb diagrames de blocs o amb les dades que passen dins d'un diagrama de blocs.
- L'ús de bucles. Aquesta llicó presenta les diferents maneres en que es pot executar codi LabVIEW de forma iterativa i tècniques per a la gestió de l'execució del bucle
- Creació i apalancament d'Estructures. Aquesta llicó presenta els tipus de dades que combinen les dades relacionades en una sola estructura per millorar l'accés i anàlisi de dades.
- L'ús d'estructures de decisió. Aquesta lliçó presenta estructures de LabVIEW que es poden utilitzar per implementar algoritmes de presa de decisions en les seves aplicacions
- La modularitat (SubVIs). Aquesta lliçó presenta la programació modular en LabVIEW. En LabVIEW, Vis s'utilitza dins d'altres iniciatives voluntàries anomenades subVIs. Vostè aprendrà com construir el panell icona i connector d'un VI perquè pugui ser utilitzat com un subVI
- Adquirint mesures amb hardware. Aquesta lliçó descriu les diferències entre els sistemes d'adquisició de dades NI i control d'instruments i com LabVIEW es connecta al maquinari per obtenir mesures del món real
- Accés als arxius en LabVIEW. Aquesta llicó descriu el concepte bàsic de l'arxiu d'E / S i ensenya com accedir i modificar els recursos d'arxiu en LabVIEW
- Us seqüencial i estat de programació de la màquina. Aquesta lliçó presenta les tècniques de disseny comuns de LabVIEW i el patró de disseny de la màquina

Es pot consultar la versió en anglès i més completa a: http://www.ni.com/white-paper/14437/en/

#### **TEMARI**

### **CERTIFICACIÓ**

L'ICE expedirà un certificat d'assistència a les persones participants, sempre i quan s'hagin inscrit prèviament pel mitjà establert (electrònicament a través del web) i hagin estat acceptades.

El personal docent i investigador de la UPC que participi a l'activitat, uns dies després de la finalització, disposarà

de manera automàtica de la informació a DRAC.